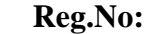

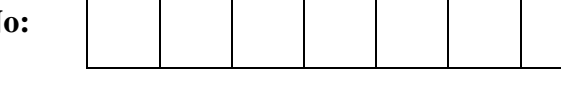

A

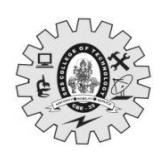

### **SNS College of Technology, Coimbatore-35. (Autonomous) B.E/B.Tech- Internal Assessment -II Academic Year 2023-2024(EVEN) Second Semester (Regulation R2023) 23ITT101 – PROGRAMMING IN C AND DATA STRUCTURES**

**Common to Aero, Auto, Agri, Mech, FT, MCT, Civil**

**Answer Key**

**Time:**  $1^{1/2}$  **Hours Maximum Marks:** 50

# **Answer All Questions**

#### **PART A –– (5 x 2 = 10 Marks)**

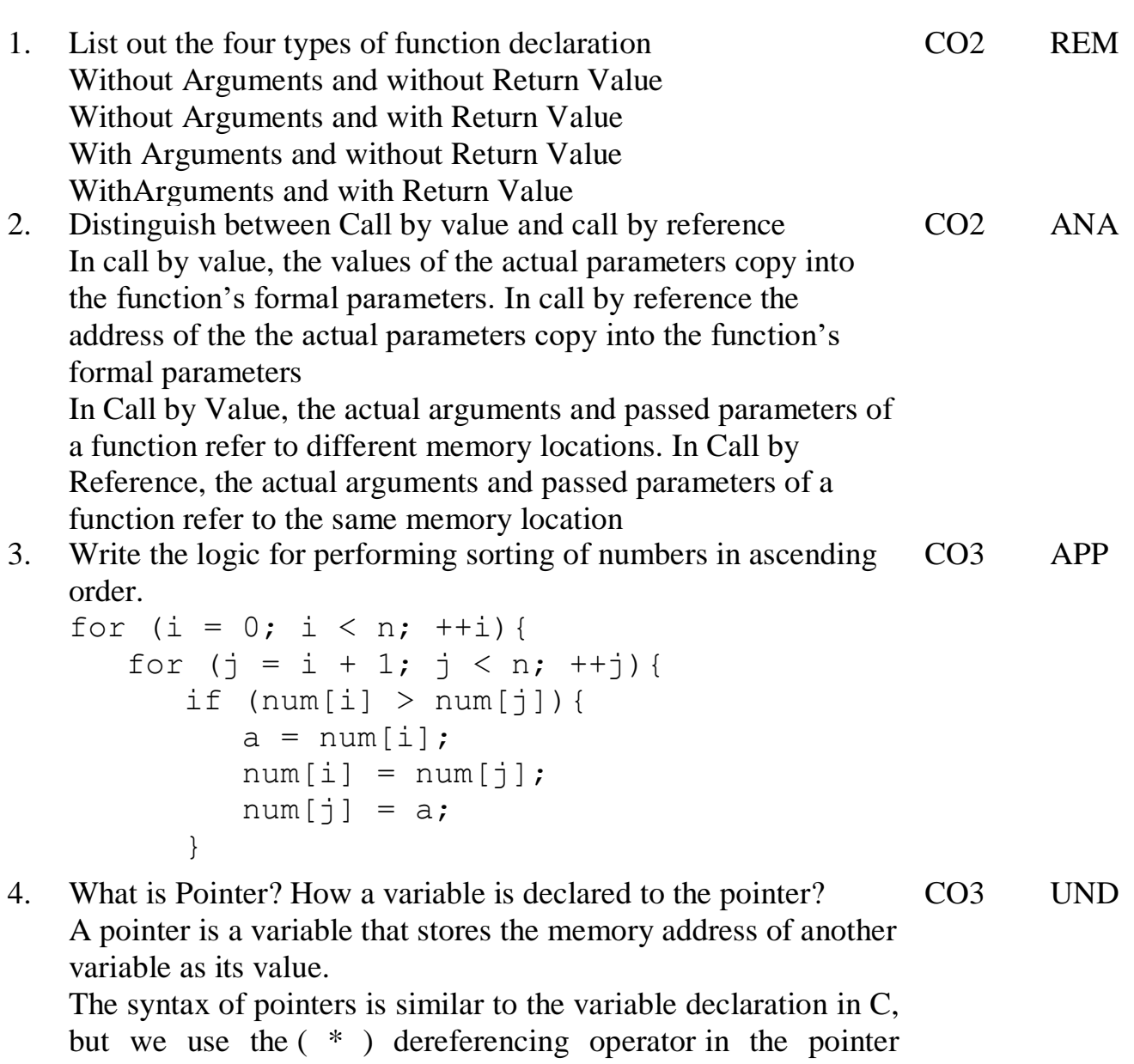

declaration.

datatype **\*** *ptr*;

5. What do you mean by non-linear data structure? Give example Data structures where data elements are not arranged sequentially or linearly are called **non-linear data structures**. In a non-linear data structure, single level is not involved. Examples: Trees and Graphs CO3 REM

#### **PART B –– (2 x 13 = 26 Marks & 1 x 14 = 14 Marks)**

 6. (a) Define function and Write a C program for arithmetic operations by using with argument with return type method and without argument, without return type method

```
With arguments and with return value
```

```
void main()
{
      int a=6, b=7, c;
      c = add(a,b);printf("%d",c);
      getch();
}
int add(int i,int j)
\{int k;
      k=i+i;return(k);
}
Without arguments and without return value
Void main()
{
      void add(void);
      add();
      getch();
}
void add()
\{int a,b,c;
      printf("Enter a &b");
      scanf("%d %d",&a, &b);
      c=a+b;
      printf("%d",c);
}
                                                              CO2 APP 13
```
(b) Explain different classification of user defined functions CO2 UND 13 based on parameter passing and return type with examples **FUNCTION PROTOTYPE(fn Name, args,return value)** Prototype helps to check the arguments & return value of the function Types of Function 1.Without arguments and return value 2.Without arguments and with return value 3.With arguments and no return value 4.With arguments and with return value Void main()  $\{$ void add(void); add(); getch(); } void add() { int a,b,c; printf("Enter a &b"); scanf("%d %d",&a, &b);  $c=a+b$ : printf("%d",c); } 7. (a) Illustrate one dimensional array and its characteristics and Construct a C program to calculate the Sum of array elements. The collection of data items can be stored under a one variable name using only one subscript such a variable is called one dimensional array. **Syntax:**

datatype arrayname[Size];

Example:

int num[5];

#### **One Dimensional array Initialization**

After an array is declared its elements must be initialized .Otherwise it will contains an garbage values.

The array can be initialized by 2 stages

- $\checkmark$  At Compile time
- $\checkmark$  At Run time

## **At Compile time Initialization Syntax:**

datatype arrayname[Size]={list of values};

**At Run time Initialization**

Arrays cane be explicitly initialized at run time. Usually applied for larger arrays

```
Example:
for(i=0; i<100; i=i+1){
if(i<50)\left\{ \right.sum[i]=0;
}
else
{
sum[i]=1;}
}
```
#### CO3 UND 13

#### **1.Sum of Array Elements**

```
#include<stdio.h>
#include<conio.h>
int main()
{
int i,sum=0,arr[5];
printf("Enter Array Elements");
for(i=0; i<5; i++){
scanf("%d",&arr[i]);
}
for(i=0; i<5; i++)\overline{1}sum=sum+arr[i];
}
printf("Sum of Array of Elements%d",sum);
\mathbf{I}
```
#### **(OR)**

```
(b) Write a C program to perform matrix addition for the matrix 
    size 3 X 3.
    #include<stdio.h>
    #include<conio.h>
    void main()
    {
    int i,j,a[3][3],b[3][3],c[3][3];
    clrscr();
    printf("\n Enter the elements of A Matrix");
    for(i=0;i<3;i++)\overline{1}for(j=0; j<3; j++){
    scanf("%d", & a[i][j]);}
    }
```

```
printf("\n Enter the elements of B Matrix");
       for(i=0; i<3; i++){
       for(j=0; j<3; j++)\{scan f("%d", & b[i][j]);\mathbf{\Sigma}\pmprintf("n C Matrix \langle n'' \rangle;
       for(i=0;i<3;i++)\overline{1}for(j=0; j<3; j++)\left\{ \right.c[i][j]=a[i][j]+b[i][j];printf("%d\n",c[i][j]);
       }
       }
       }
                                                                           CO3
                                                                                      APP 13
 8. (a) Construct the c program for swapping 2 numbers with 
       temporary variable using call by value method with sample 
       output
        Call by value
       #include<stdio.h>
       #include<conio.h>
       void swap(int ,int );
       void main()
        {
       int a=10 ,b=20;
       clrscr();
       printf("%d %d \n",a,b);
       swap( a, b);
       printf("after swap% d %d",a,b);
        }
       void swap(intx,int y)
        \{int temp=x;
       x=y;
       y=temp;
       printf("%d %d \n",x,y);
        }
                                                                            CO2 APP 14
                                         (OR)
```

```
(b) What is purpose of the 'Structure' in language C? Explain in 
   detail with an example program.
   Structure is a user-defined data in C language will allows us 
   to combine data of different types together.
   Structure helps to construct a complex data type which is 
   more meaningful.
   #include <stdio.h>
   /* Created a structure here. The name of the structure is
    * StudentData.
    */
   struct StudentData{
       char *stu_name;
       int stu_id;
       int stu_age;
   };
   int main()
   \{ /* student is the variable of structure StudentData*/
        struct StudentData student;
       /*Assigning the values of each struct member here*/
       student.stu_name = "Steve";
       student.stu id = 1234;
       student.stu\text{age} = 30;
       /* Displaying the values of struct members */
       printf("Student Name is: %s", student.stu_name);
    p is \mathcal{L}^{\text{max}} is defined by definition \mathcal{L}^{\text{max}}(Note: Und-Understand Rem-Remember Ana-Analyze App-Apply)
    rac{1}{2}CO3 APP 14
                 **********************
```
**Prepared By Verified By HoD**